## SAP ABAP table INV\_INV\_LINE\_CORE {Data Part Bill Line}

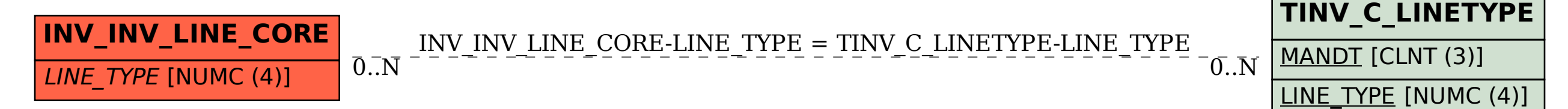